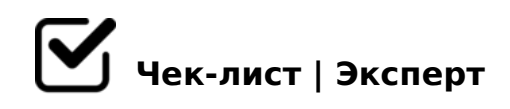

# **Рецепты питания**

ПП рецепты более 50 шт.

## **Завтраки**

### Овсяная каша с фруктами

*Овсяная каша с фруктами (150-200гр готовой каши + 50-80гр фруктов или ягод) Овсяные хлопья (желательно долгой варки) сварить на молоководе: варить на воде и в конце добавить молока около 50мл, жирность не более 2,5%. В конце добавить фрукты\ягоды.*

#### Овсяная каша с творогом и сухофруктами

*Овсяная каша с творогом и сухофруктами (150-200гр готовой каши + 50гр творога + 20гр сухофруктов) Овсяные хлопья (желательно долгой варки) сварить на молоководе: варить на воде и в конце добавить молока около 50мл, жирность не более 2,5%. В готовую кашу добавить творог и сухофрукты.*

#### Пшеничная каша «не скучная»

*Пшеничная каша (150-200гр готовой каши + 2-3 шампиньона) Шампиньоны мелко порезать. Обжарить шампиньоны 2-3 минуты на 1 стл оливкового масла. Приправить солью и перцем. Жарить до готовности. Пшеничную крупу отварить согласно инструкции на упаковке. Добавить в кашу грибы, перемешать.*

#### Пирог «Пакман»

*Пирог «Пакман» (150-200гр готового пирога) 1-1,5 банана 2 стл кукурузной муки 2 стл какао 5 стл рассыпчатого творога 100гр кефира 2 яйца С2 3 саше фитпарада В миске смешиваем все кроме бананов. Бананы выкладываем в форму, сверху выкладываем тесто. Запекаем 25 минут при 180С.*

#### Яичница с хлебцами.

*Яичница с хлебцами. 2 яйца обжарить на 0,5стл оливкового масла. Добавить отдельно сырыми помидорки или обжарить их вместе с яйцами. Добавить 2 хлебца (20гр) с* 

;53:8< AK@>< (303@)

 $\bigcap$  : 8 = K A A K @ = K < A > C A > < 8 O 3 > 4 0 < 8 \ D @ C : B 0 < 8 . ; 8 = K A A K @ = K < A > C A > < 8 O 3 > 4 0 < 8 \ D @ C : B 0 < 8. 7 1 8 B L < 8 : A 5 @ > < 1 : @  $(403@)$  @8A>2>9 <C:8 8 150<; <>;>:><. >1028BL D8B?0@04 ?> 2:CAC 0@8BL 157 <0A;0, =0 A8;L=>< >3=5. ;O A>CA0 A<5H0BL B2>@>6=K9 /  $=0$ BC@0;L=K< 9>3C@B>< 303@. 5@54 ?>40G59 ?>AK?0BL O3>40<8\D@

154K

 $#68=K$ 

CB@8F8>;>3 A 4CH>9 @ak\_0188\_slim

!>740=> A ?><>ILN >=;09= A5@28A0 '5:-;8AtBp|s://Achso@MBists.expert

[:0: MB> C1@](https://checklists.expert/page/help#white-label)0BL?